# Drafting Portfolio

Aiden Minard May 2018

### **Table of Contents**

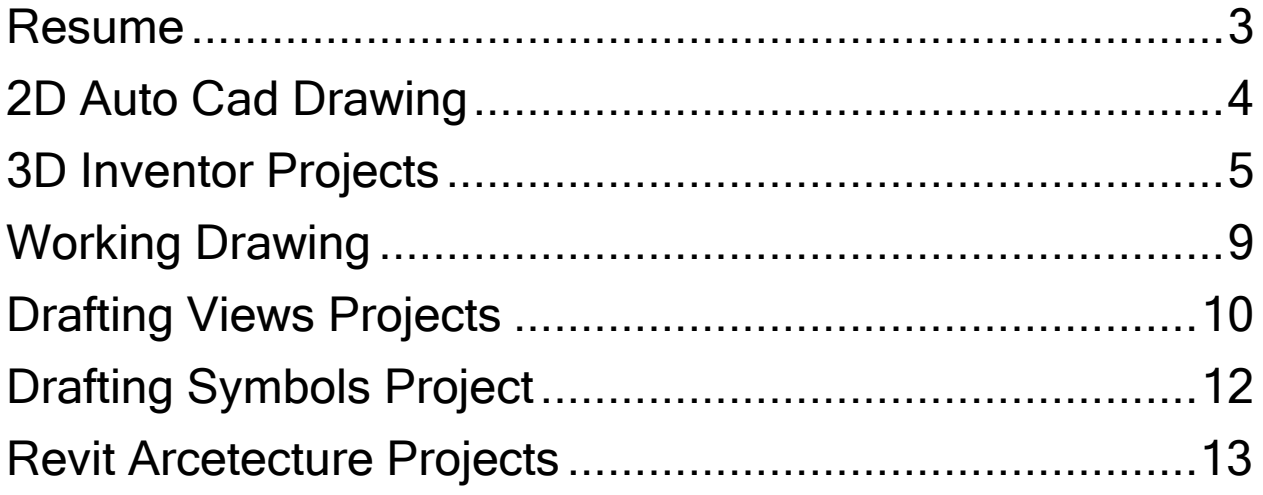

## **Aiden Minard**

2129 Hamby Cove Dr. Acworth, Ga 30102 aidenhminard@gmail.com - 7709401148

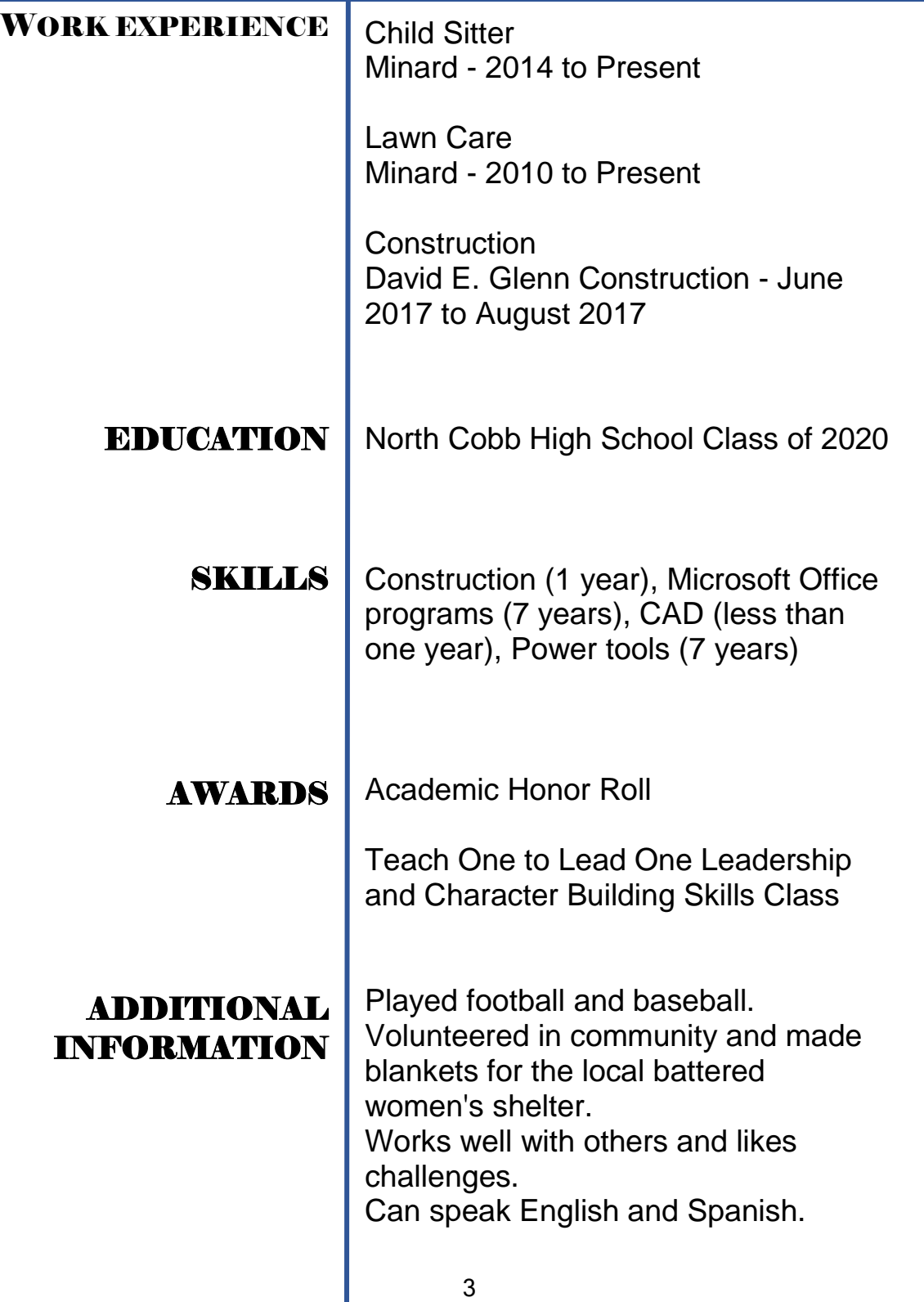

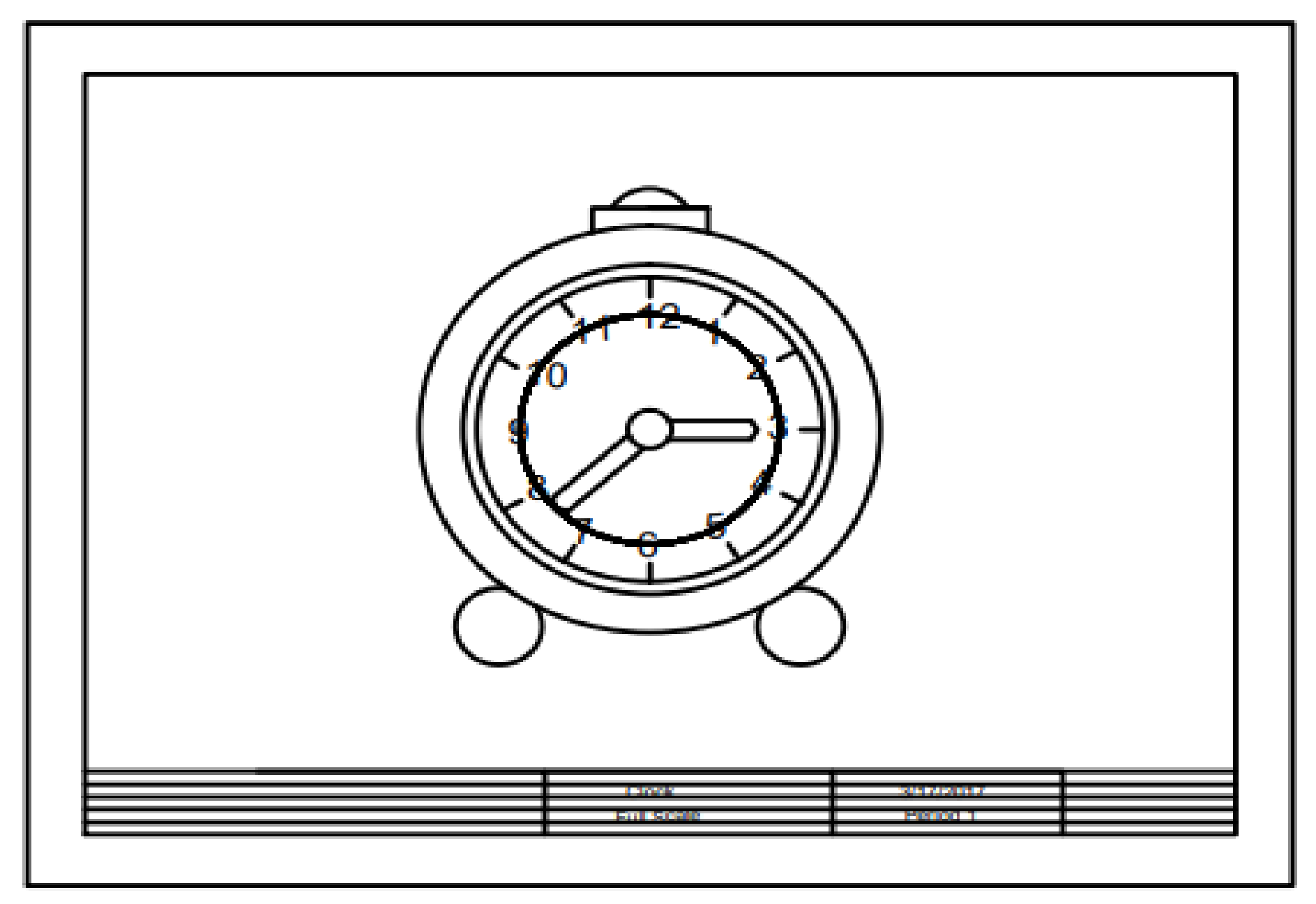

One of my first drawings using Auto CAD, challenge was to create the clock and draw a standard drawing sheet. The drawing was also used to practice using circle shapes in Auto CAD.

#### Production and Design

My mug is made of aluminum and is ideal for outdoor use in extreme enviornments. The mug is large and durable enough to last a long time. My mug is able to be exposed to a flame to boil liquid.

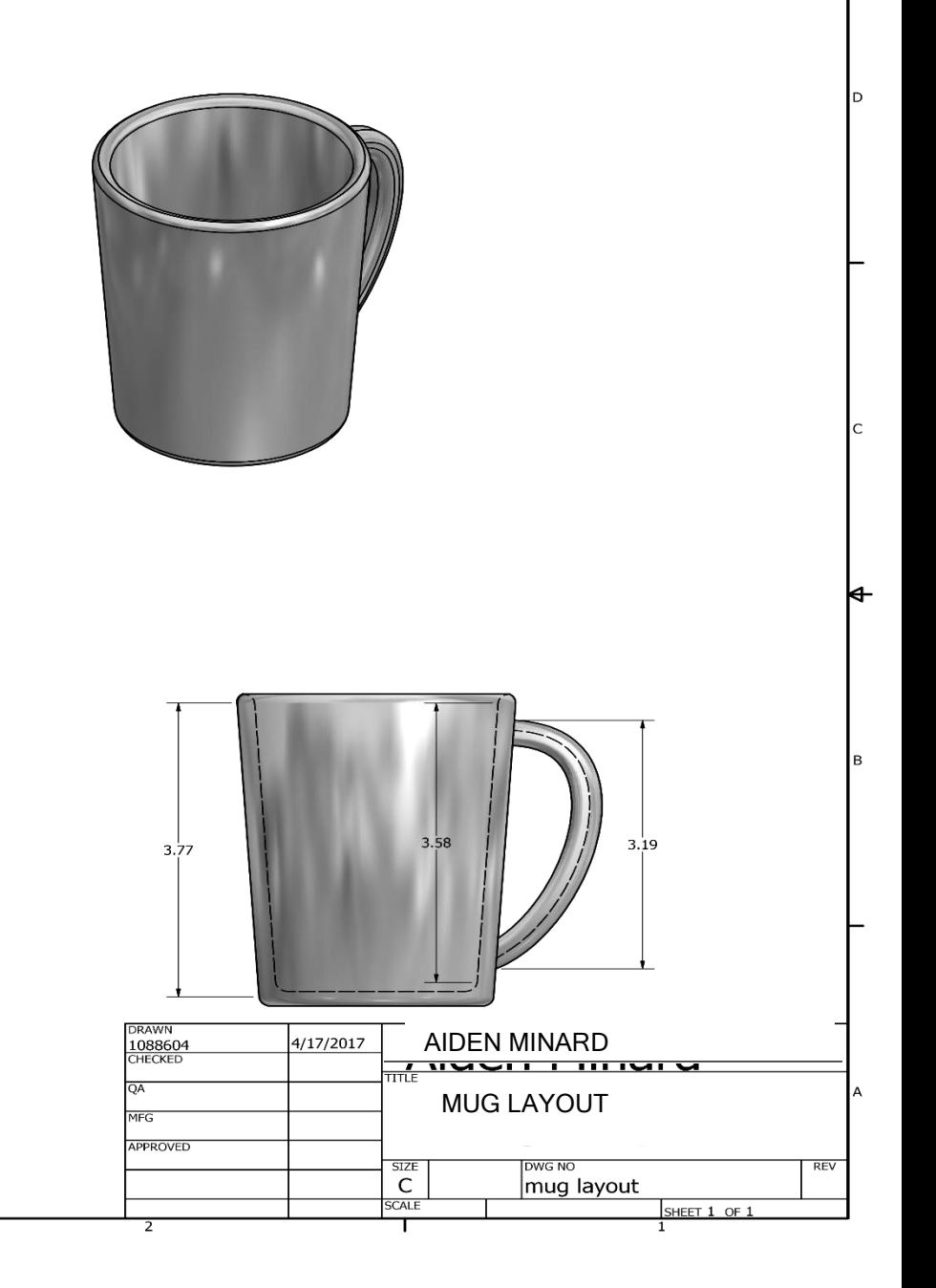

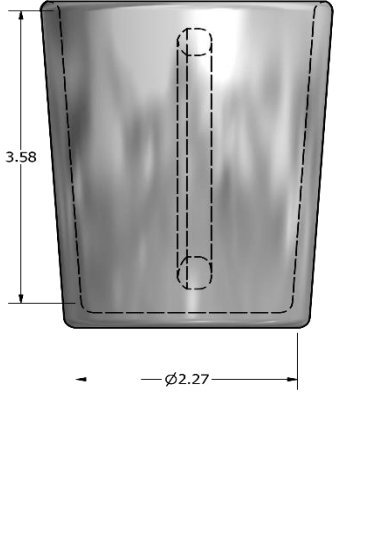

 $-62.86$ 

4

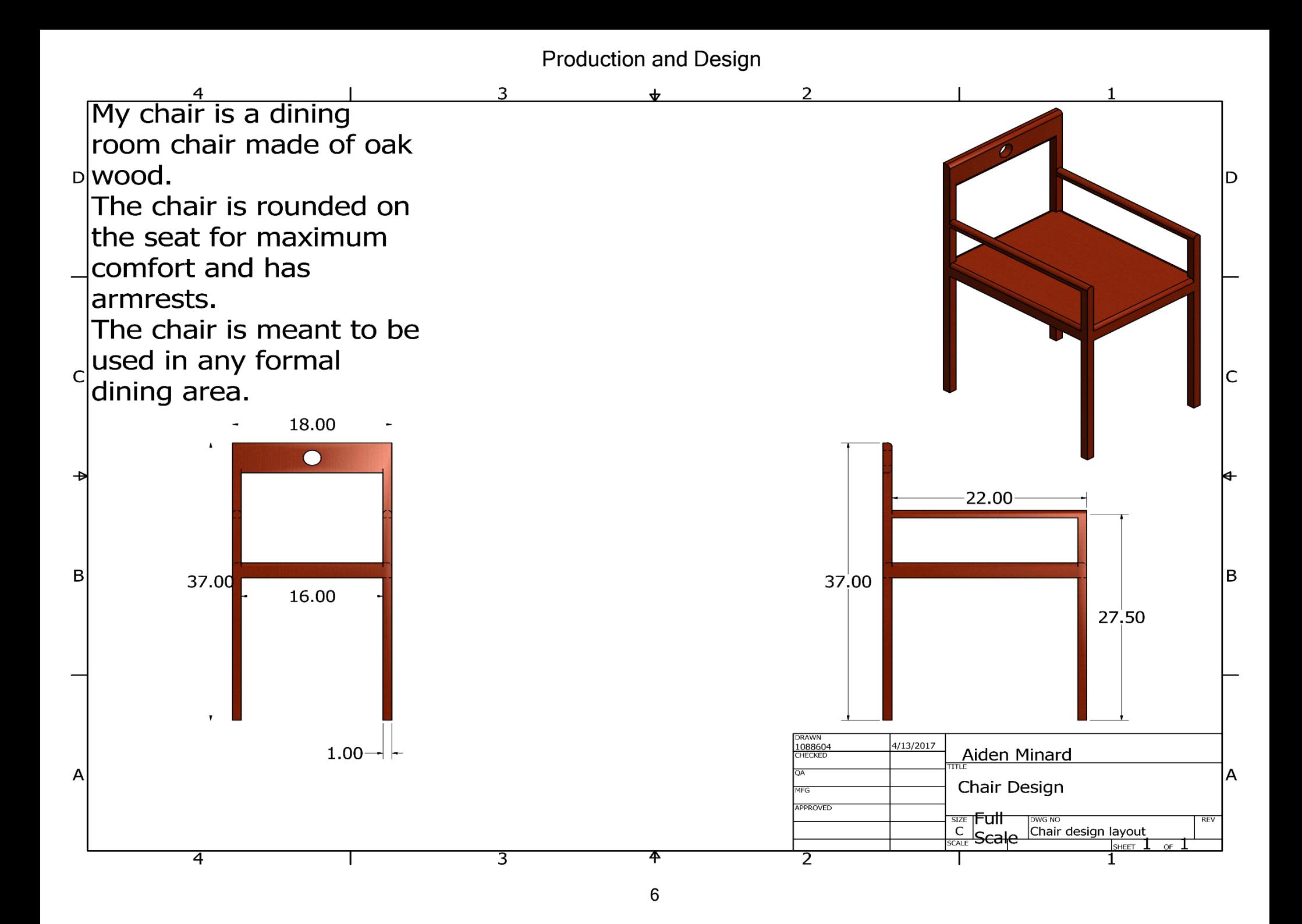

Sheet Metal Parts and Flat Patterns

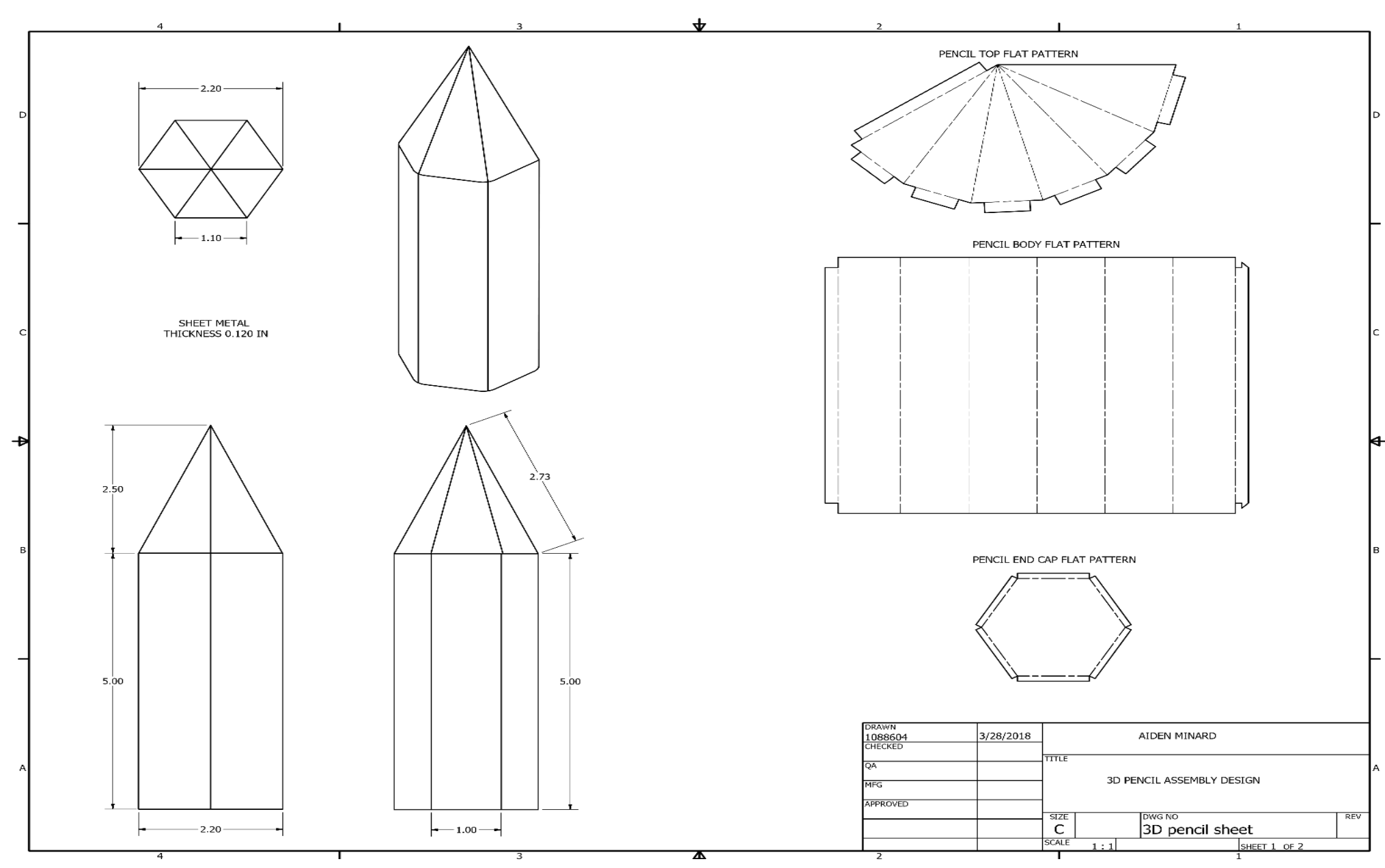

Had to create a sheet metal part in Inventor, including the flat patterns for each assembly part. Once the design was made the flat patterns were used to create the 3D pencil in real life. The object created shows use of sheet metal and flat patterns for standard 7.

#### Sheet Metal Parts and Flat Patterns

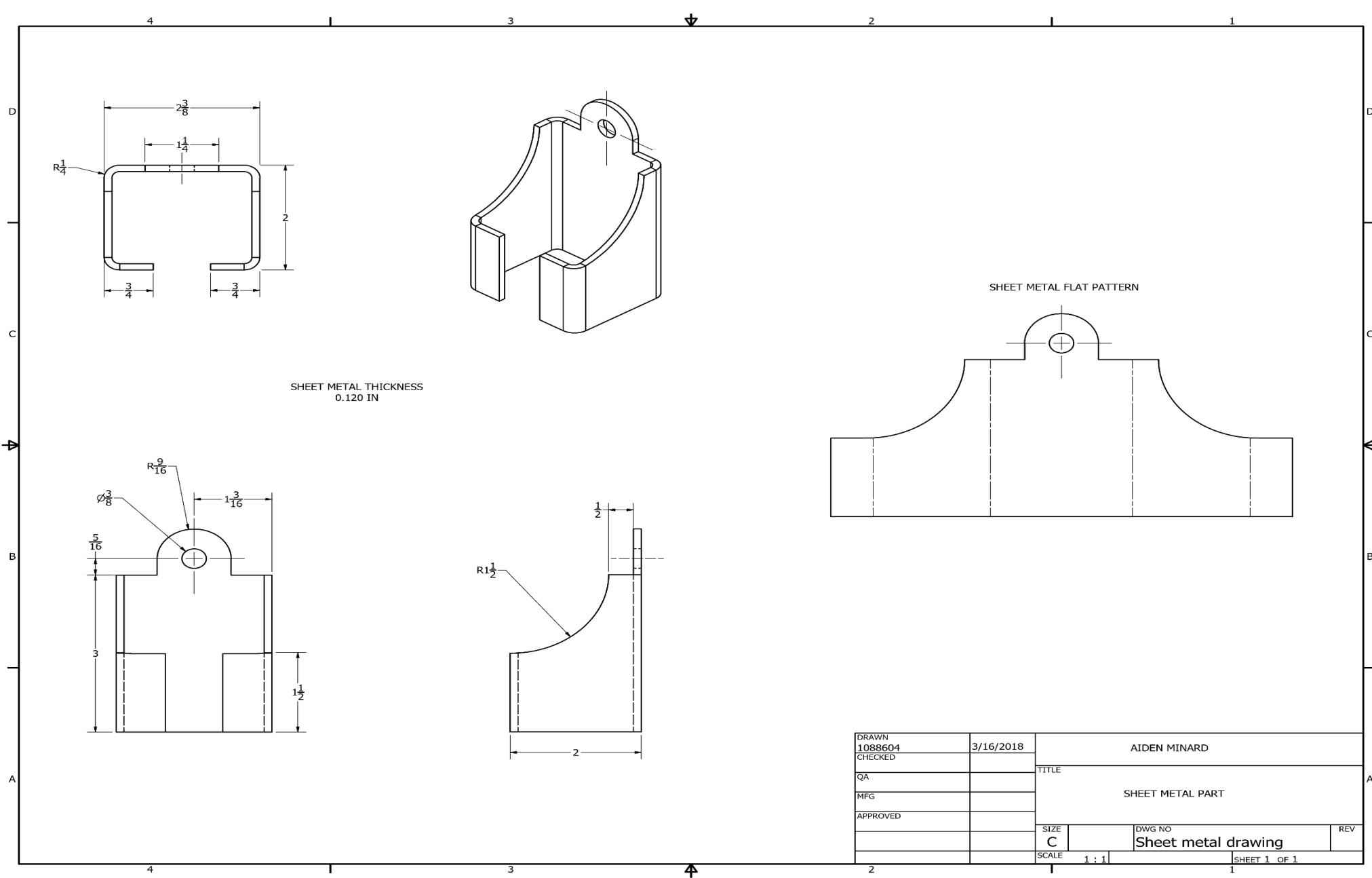

Part is based off of a design given in class. Had to draw sheet metal part in Inventor. Part represented with orthographic, isometric, and flat pattern views. The sheet metal part and flat pattern were created to show understanding of standard 7.

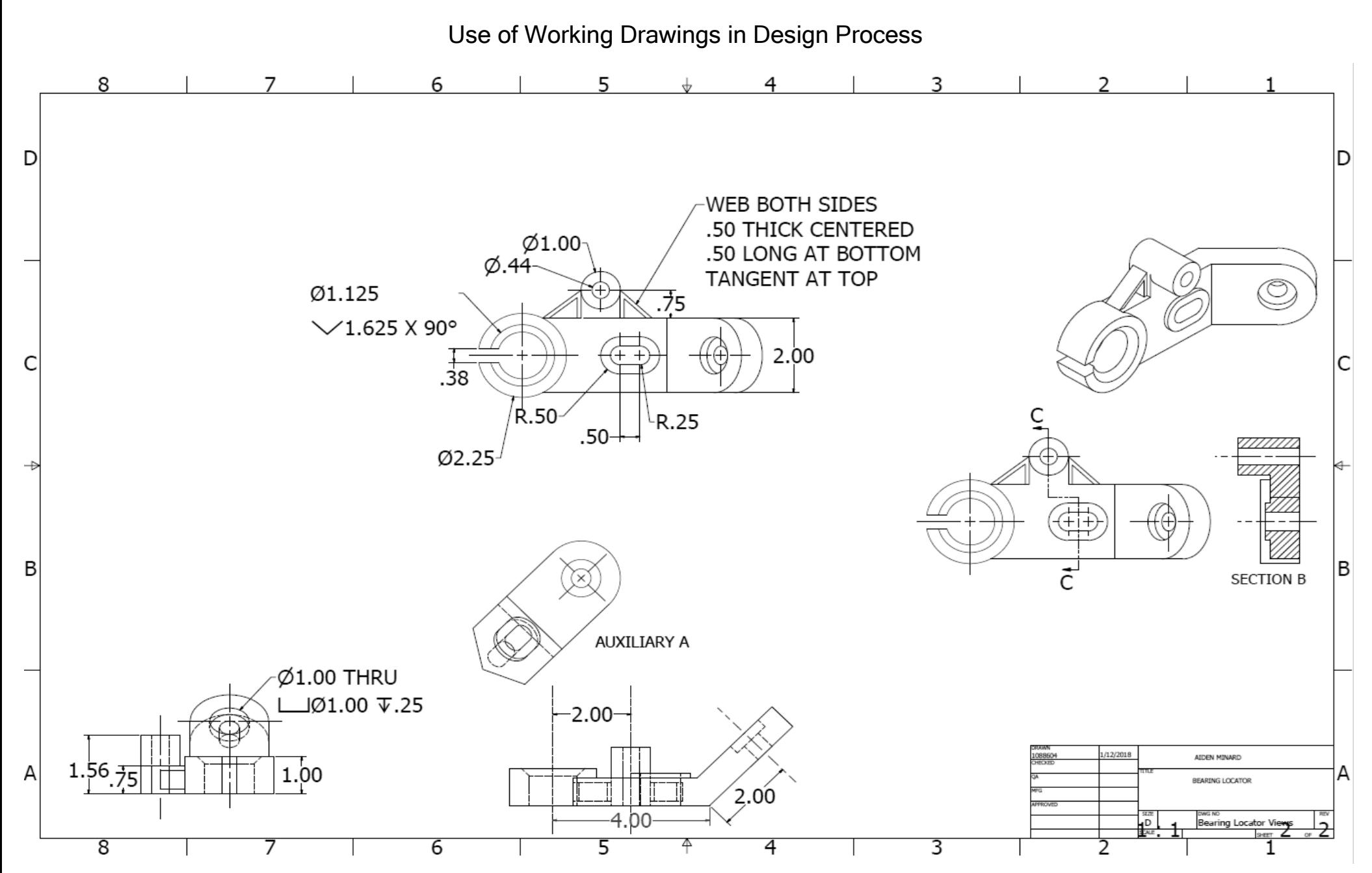

Working drawing based off of a part given to class. Had to create part with all views including an auxiliary and section view of the part correctly and place all views on a sheet. This working drawing follows guidelines of standard 8 and uses different views to show the proper and detailed blueprint of the part given.

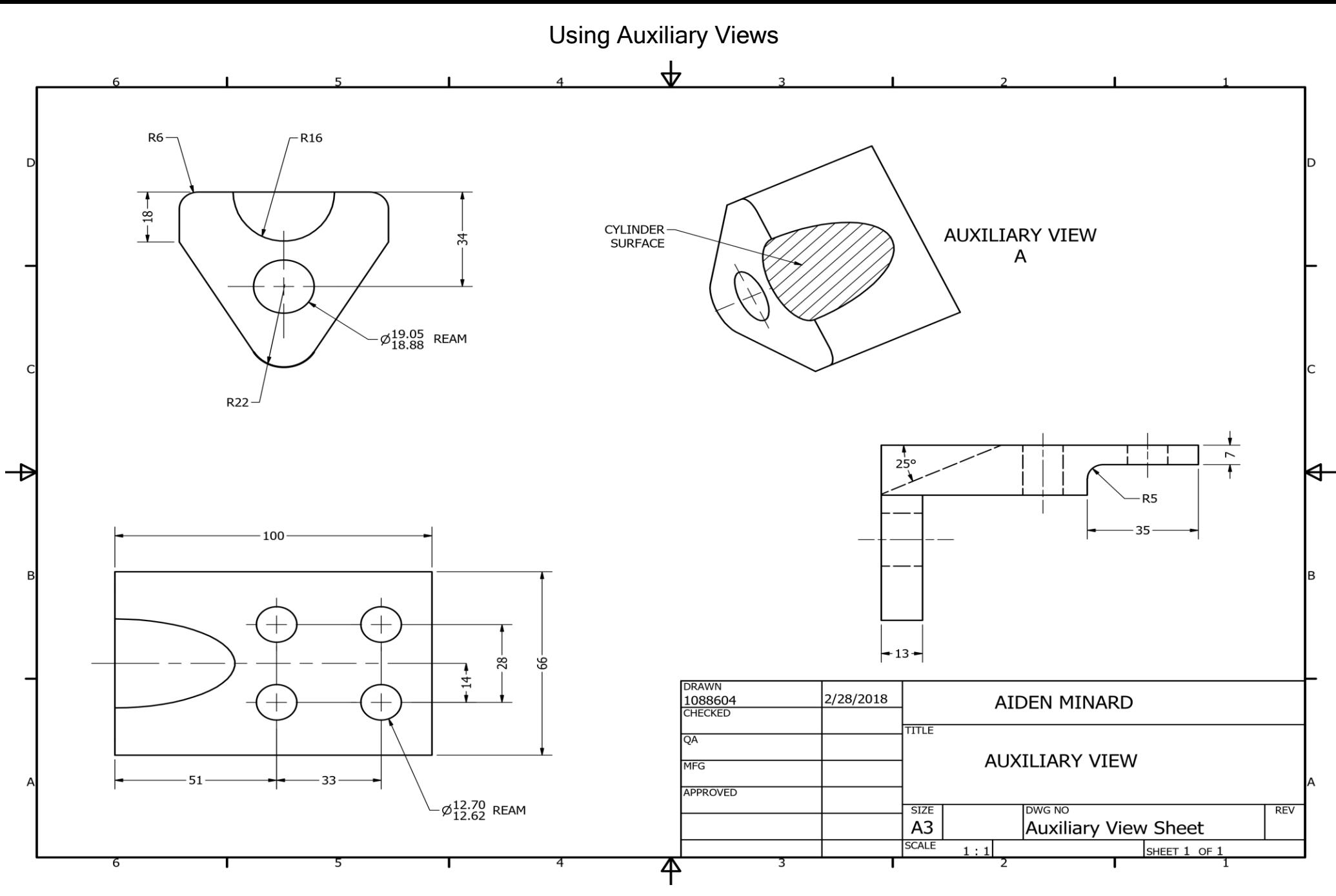

Drawing of a part from work book, and an auxiliary view of the cylindrical surface was created to show further detail of the surface of the object. Use of auxiliary views in this drawing shows understanding of standard 5.

#### Using Section Views

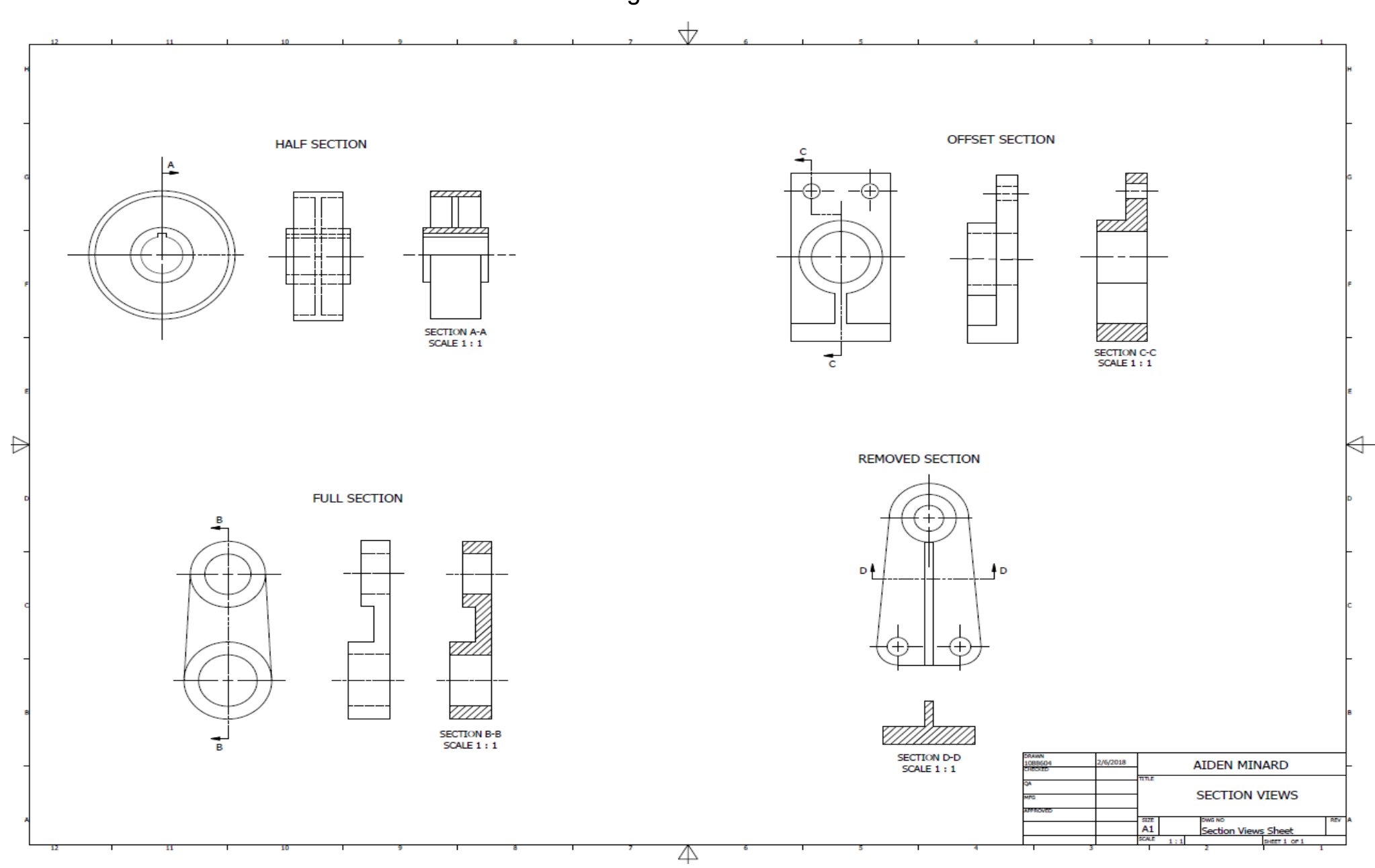

Had to create four parts in Inventor, and includes correctly placed, four different types of section views of different parts. Drawing represents knowledge learned to accomplish standard 4.

Datum Boxes and Feature Control Frames $\blacklozenge$  $\overline{2}$  $\mathbf{1}$  $2\frac{7}{8}$  $\emptyset$ 1  $\varnothing_{2}^1$  $2\frac{1}{16}$  $.005|A|$  $\boxed{B}$  $\mathbb{Z}/\mathbb{Z}$ .008A  $2\frac{1}{16}$  $2\frac{7}{8}$  $\mathsf C$  $\mathsf D$  $\frac{7}{16}$  $\frac{3}{8}$  $|.008|B|$  $.002|C|D|$  $.005$ A  $\Box$  $\overline{\mathsf{A}}$ **DRAWN** 2/1/2018 1088604 **AIDEN MINARD TITLE** QA **GDT DATUMS MFG APPROVED DWG NO SIZE REV** A **GDT Drawing** 

B

A

B

 $\overline{A}$ 

SHEET 1 OF 1  $1:1$  $\overline{2}$  $\overline{1}$ 4 Had to create a part and use feature control frames and datum boxes to show the tolerance of certain areas of the part as described in standard 3.

**SCALE** 

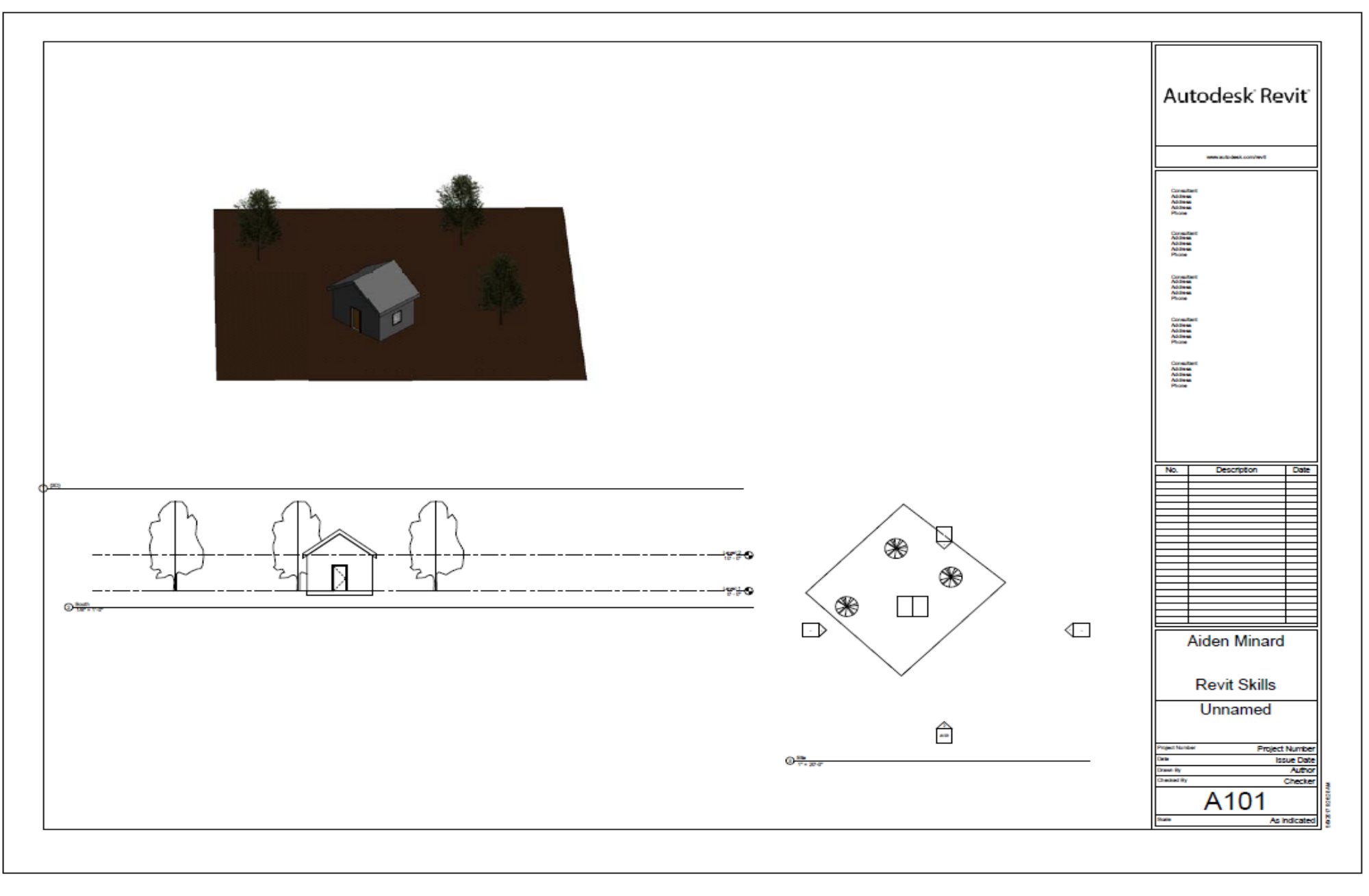

Basic drawing and layout of a small home designed using Revit Architecture to show correct views of the structure.

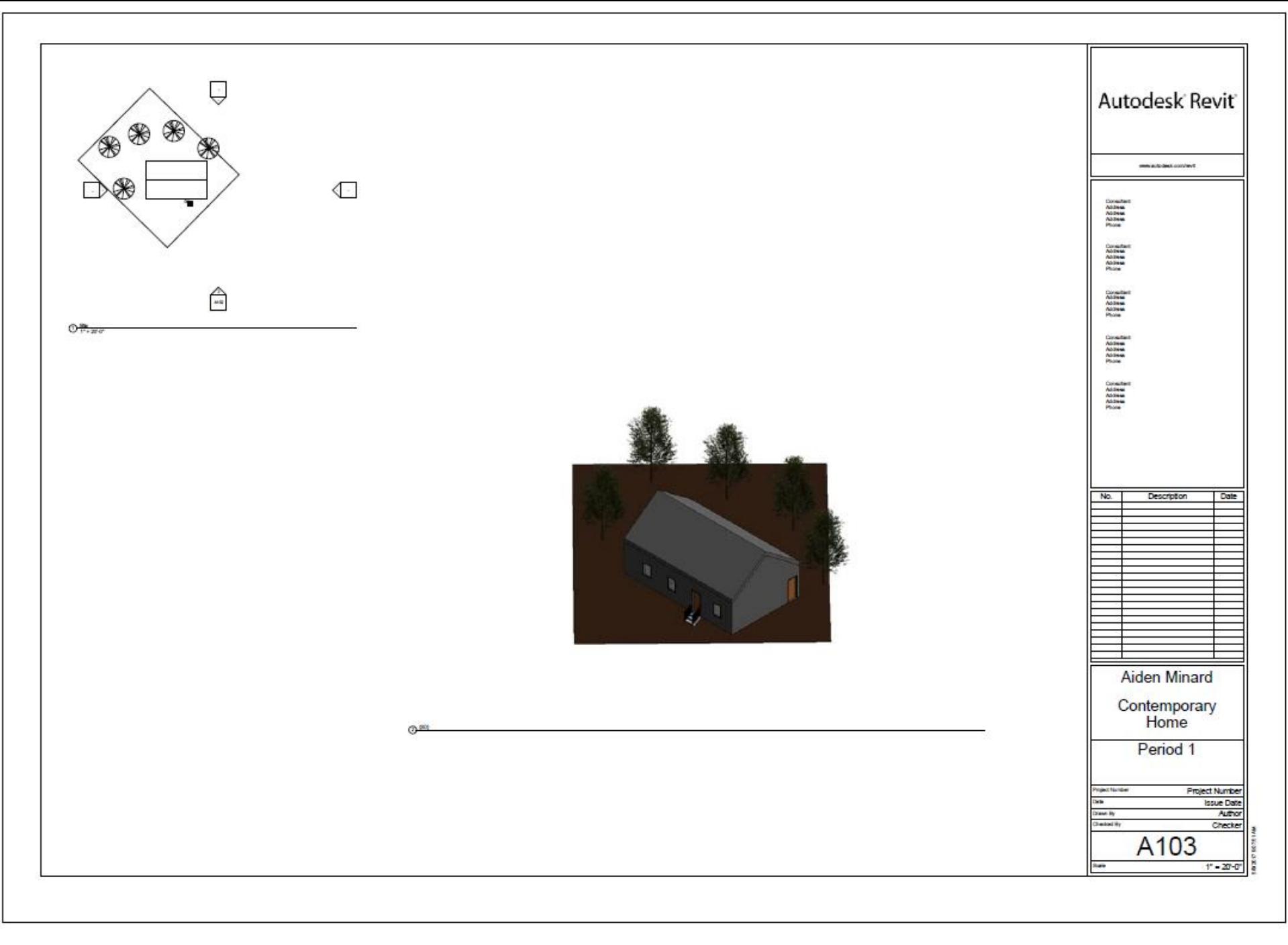

Top view and rendering view

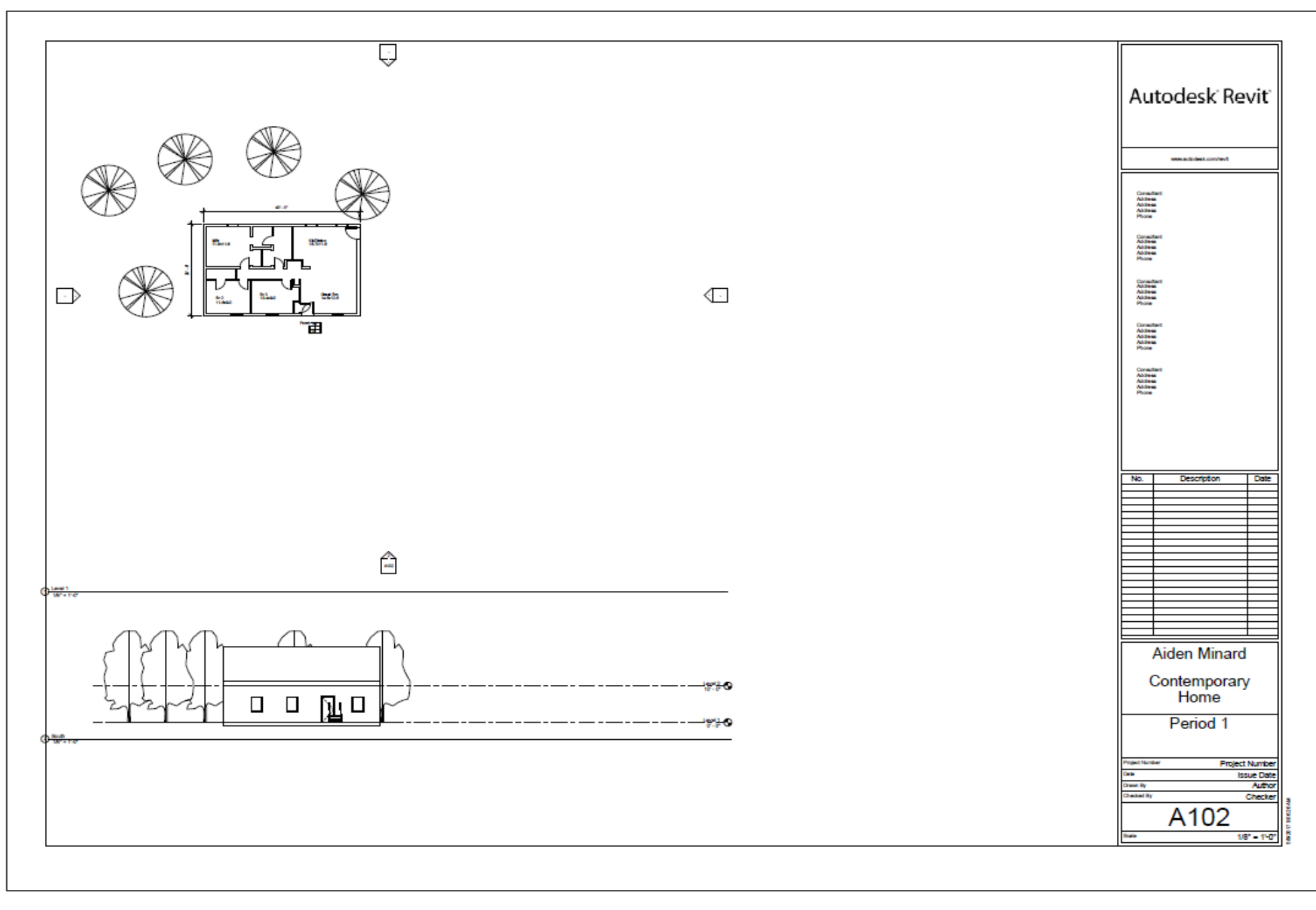

Floor plan and elevation view